## Diguitarian

# 10 small arrangements of big hits

Volume 1

<u> The Common Sta</u>

## Days of wine and roses

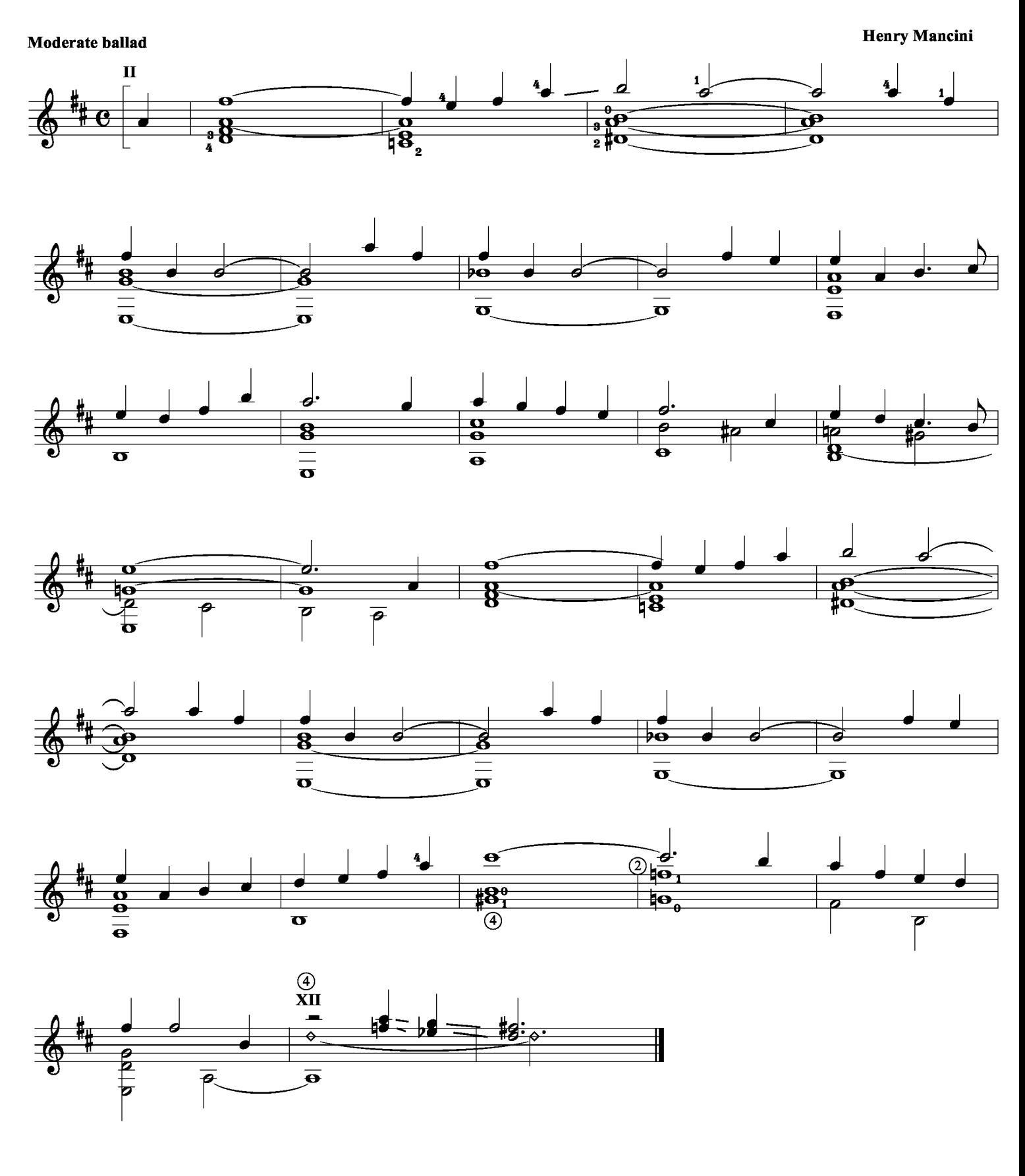

#### Down town

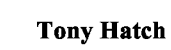

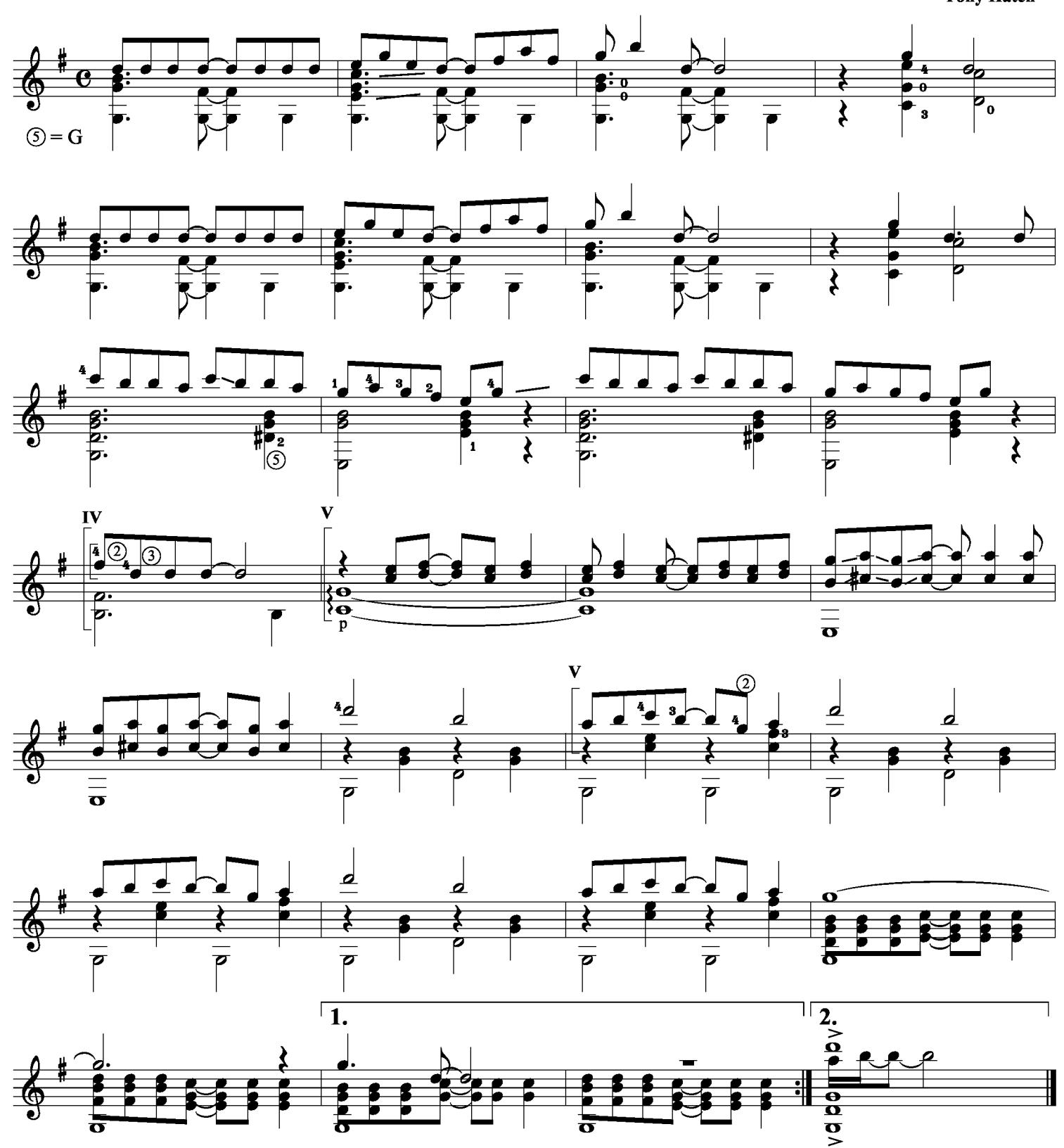

## I love you because

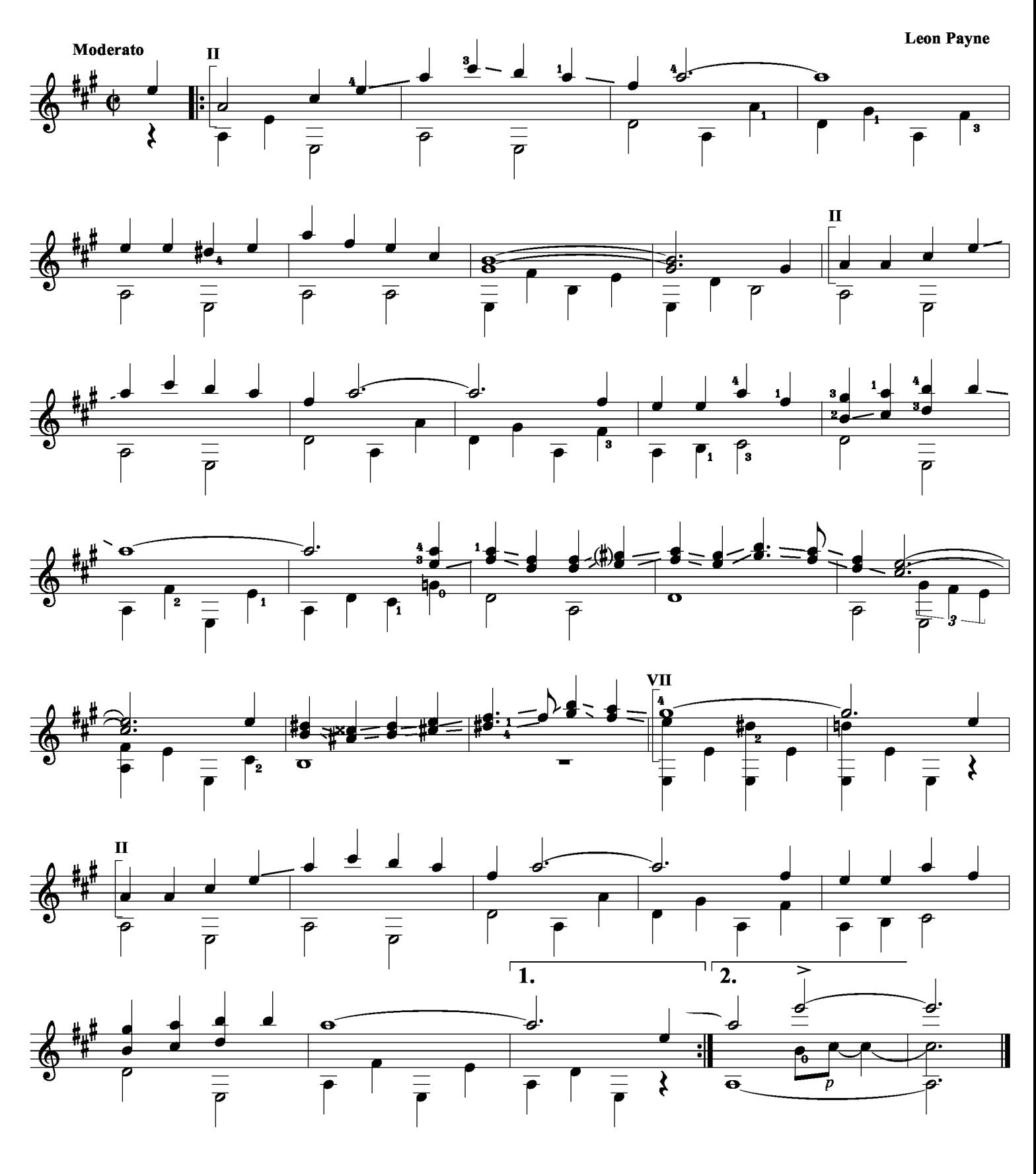

## Living in harmony

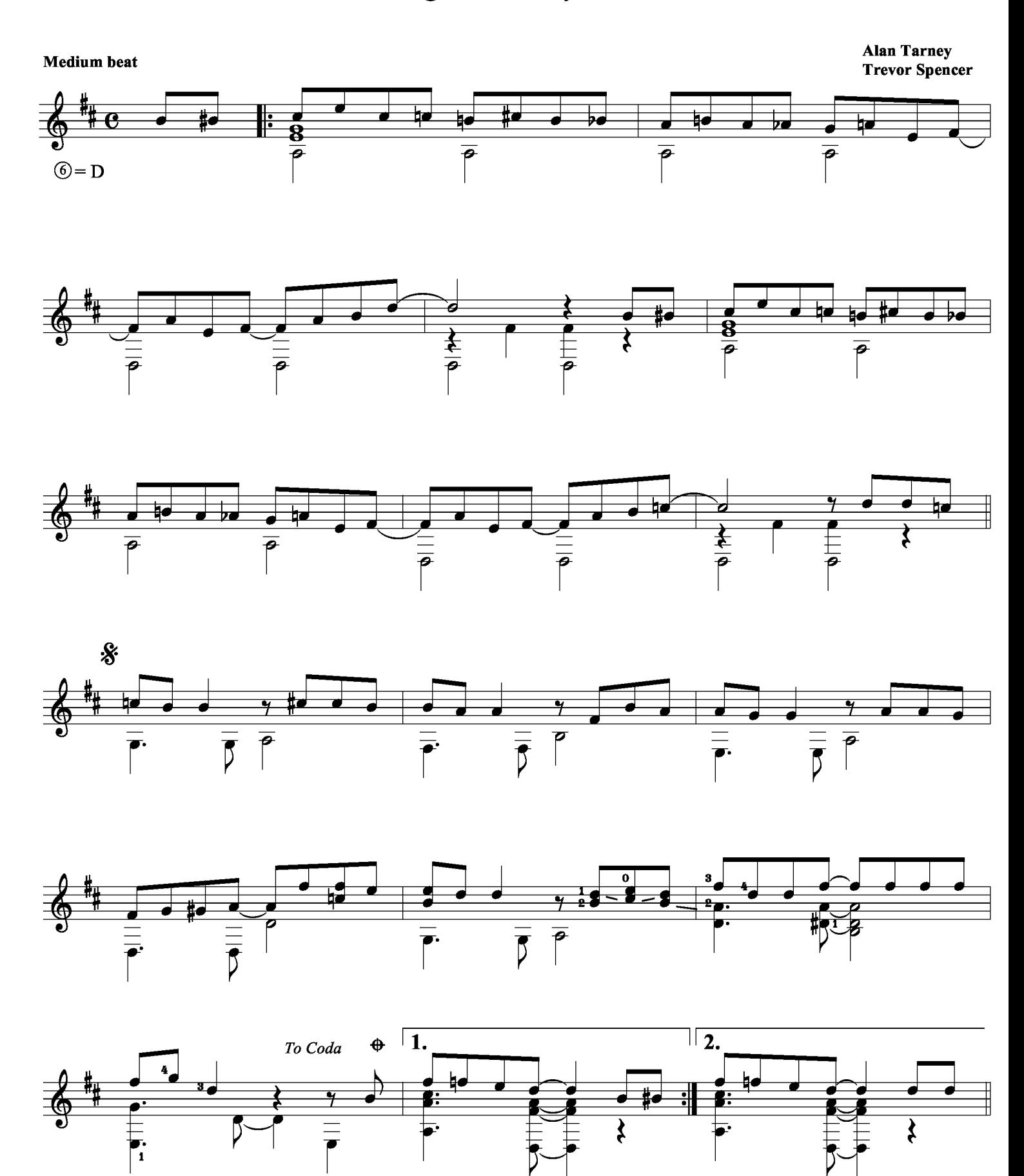

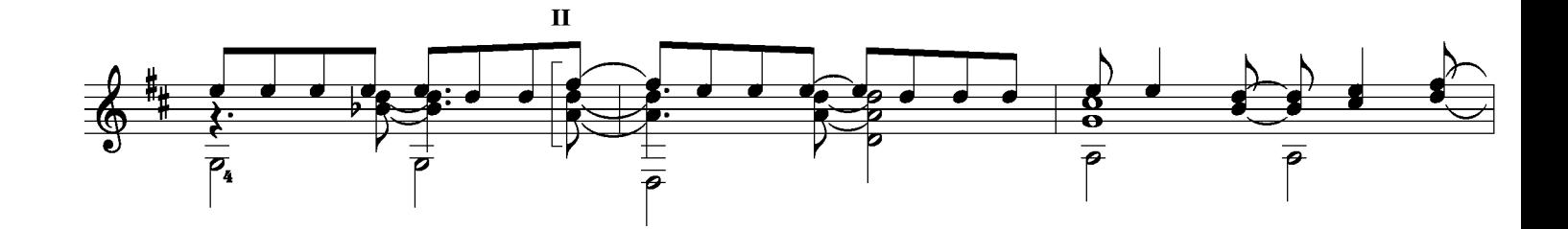

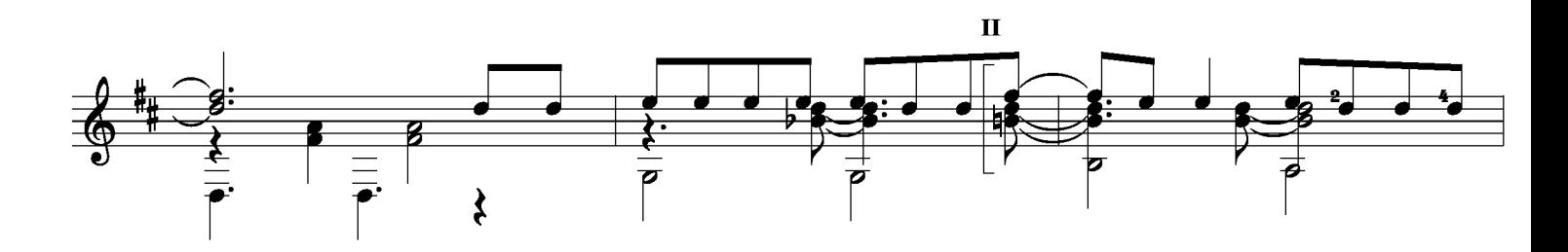

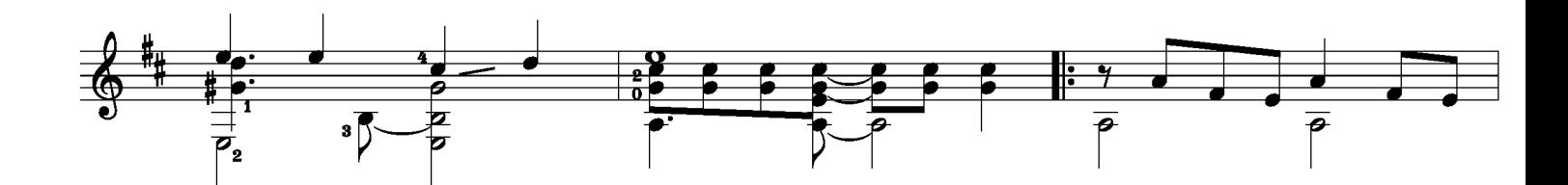

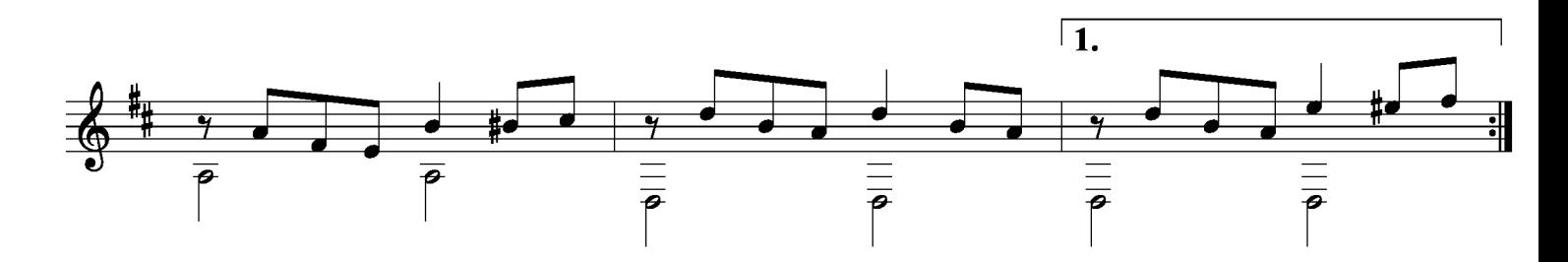

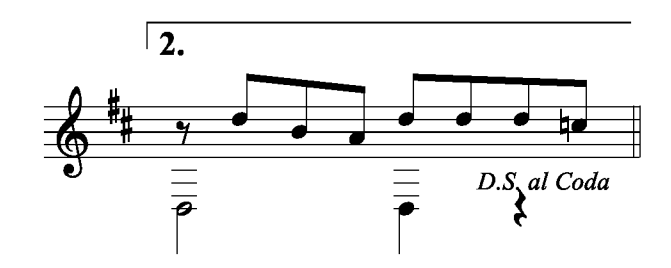

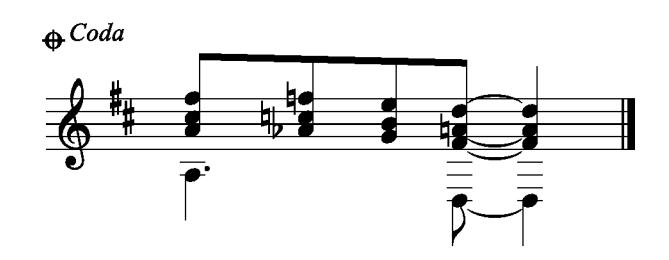

My way

**Clarence Francois Jacques Revaux** 

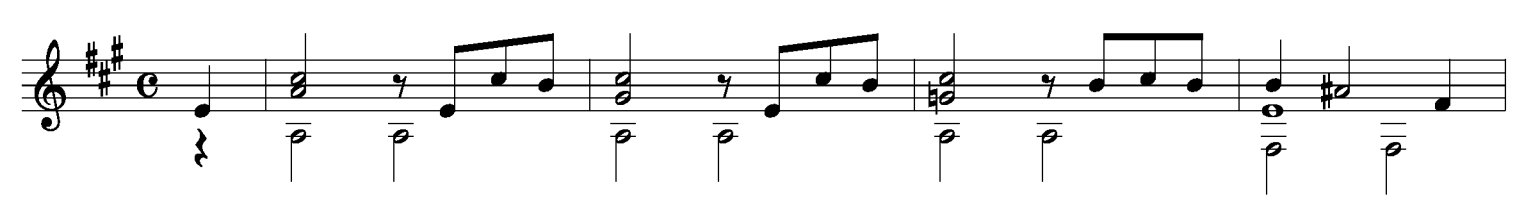

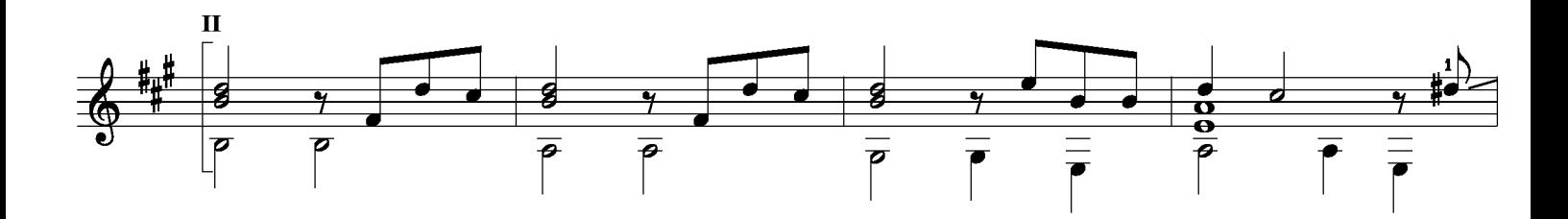

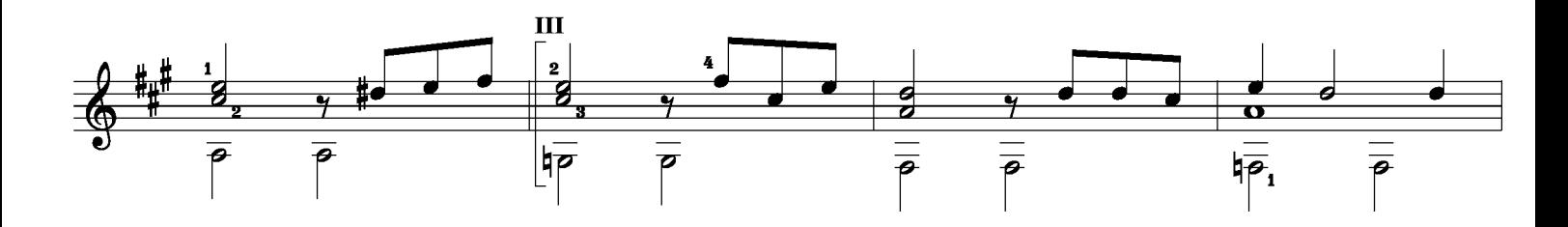

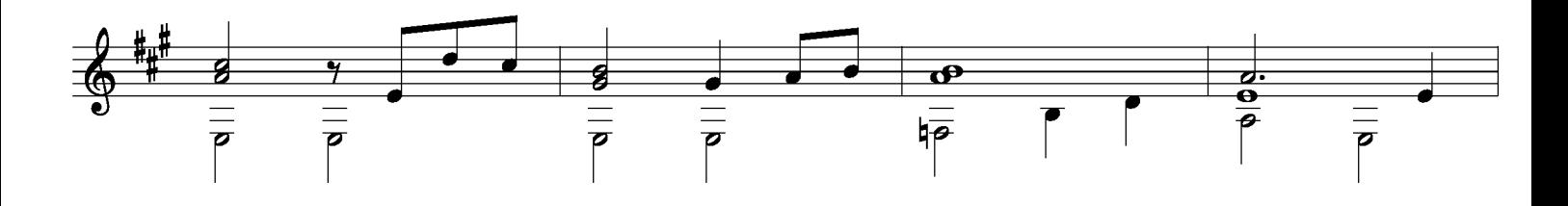

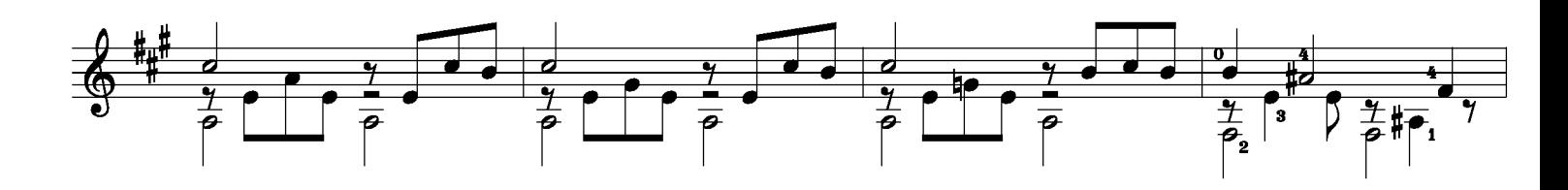

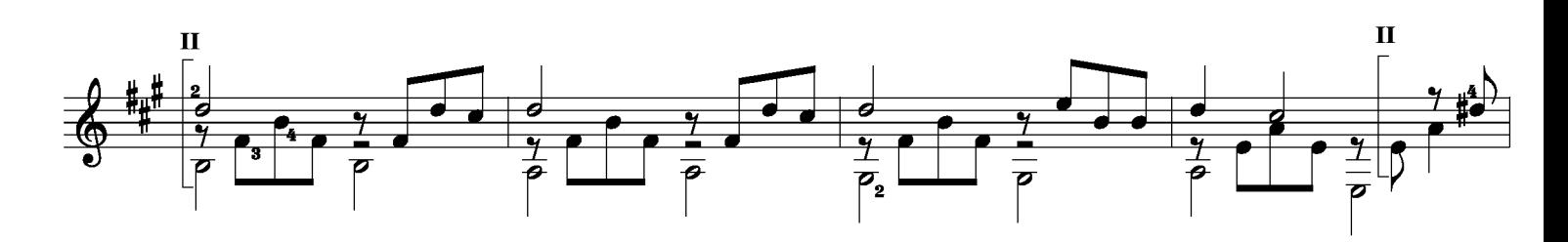

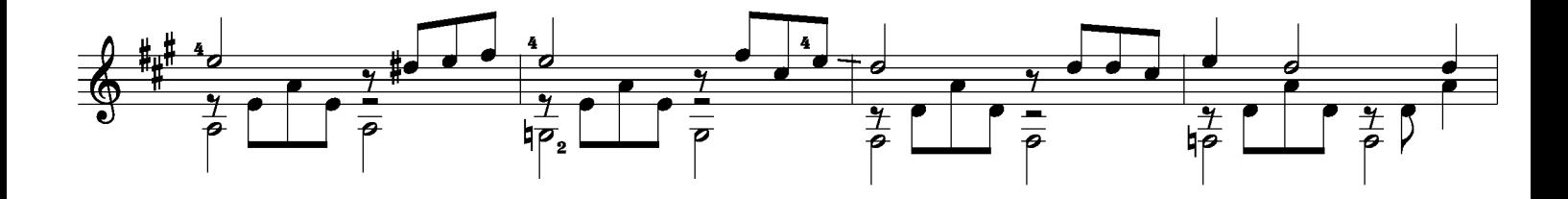

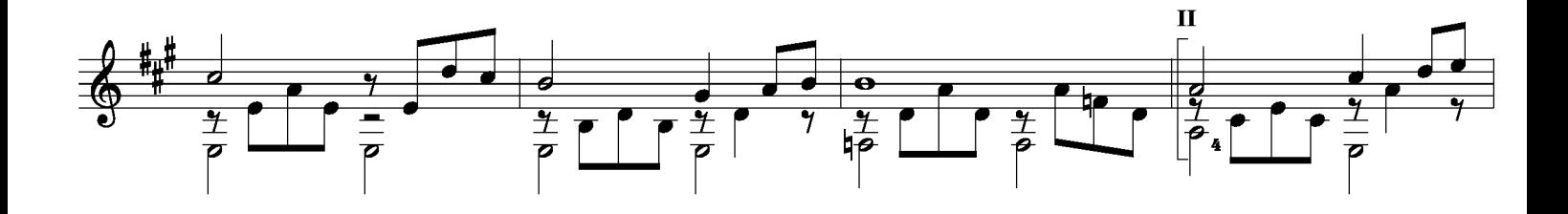

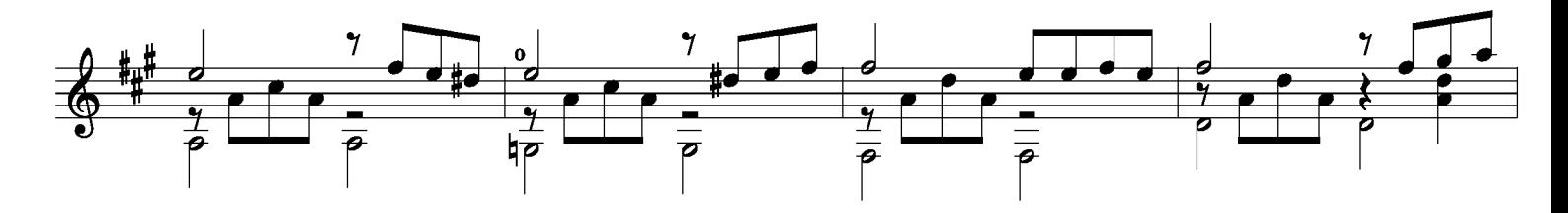

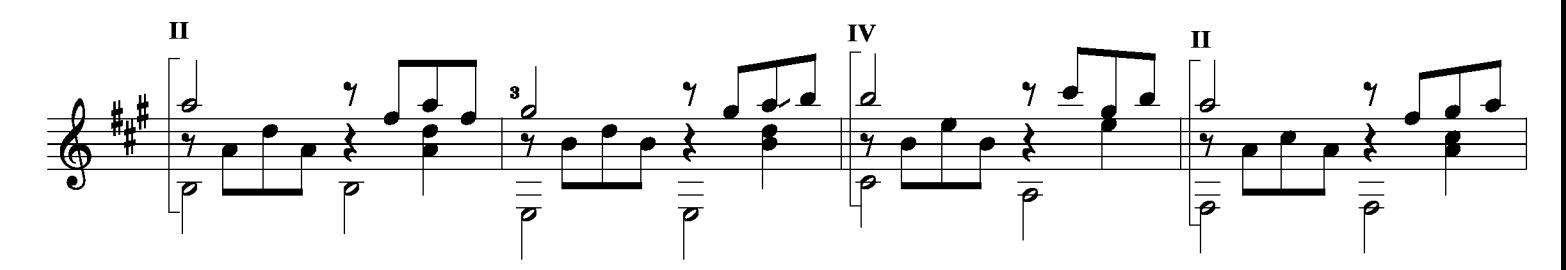

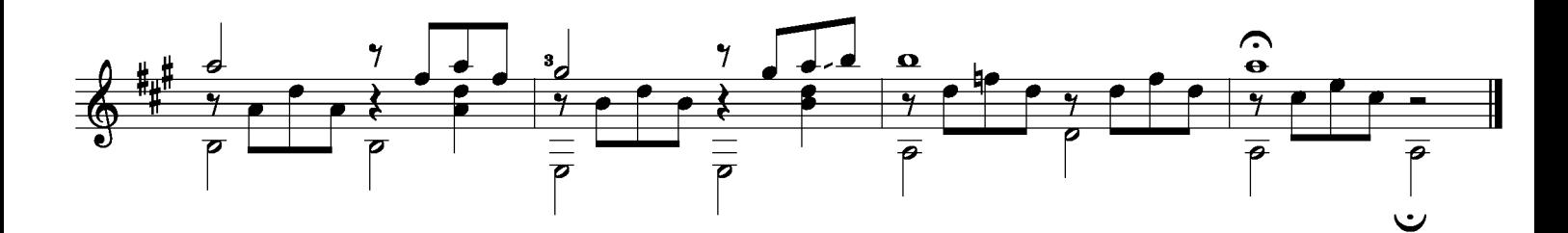

Kaj Nilsson 050711

**Ohio** 

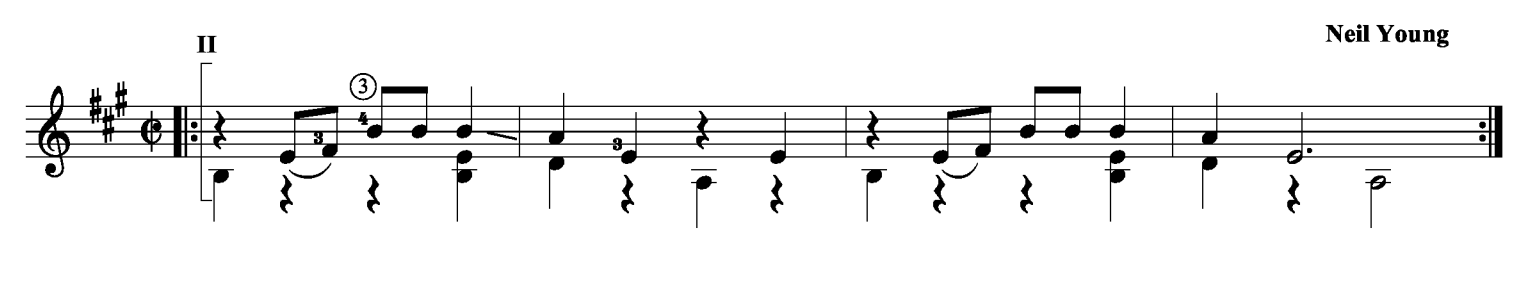

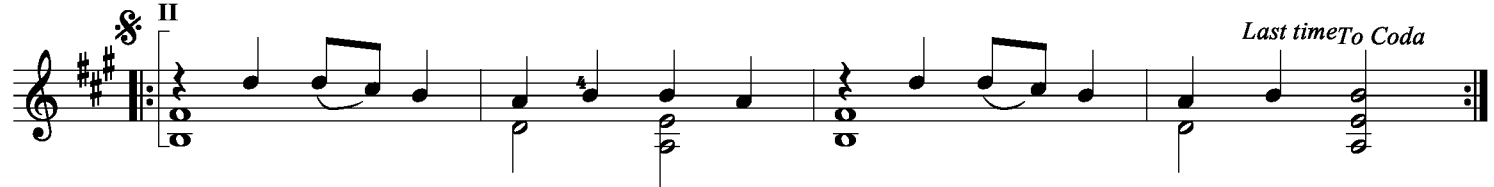

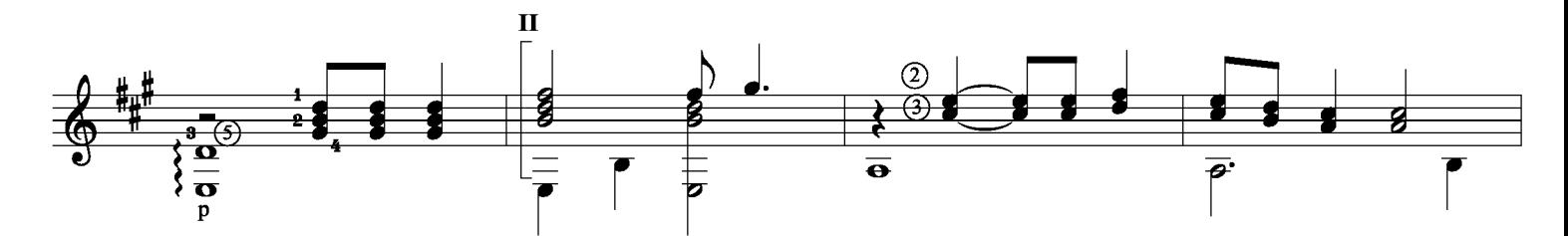

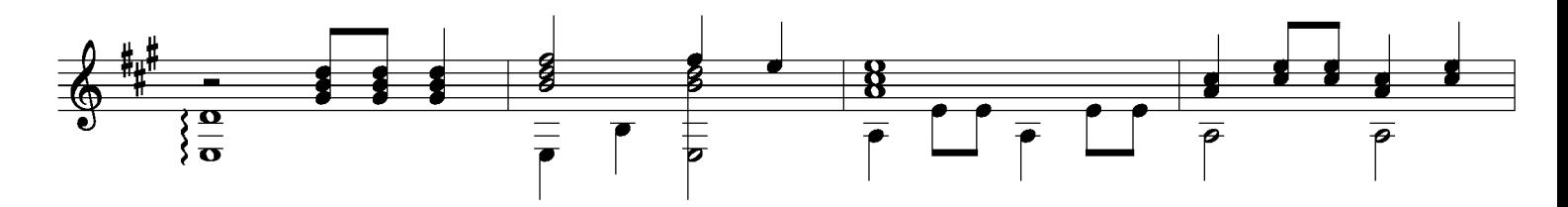

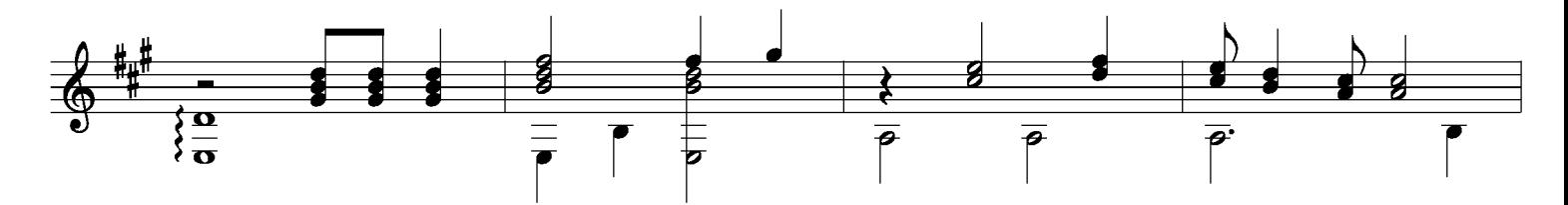

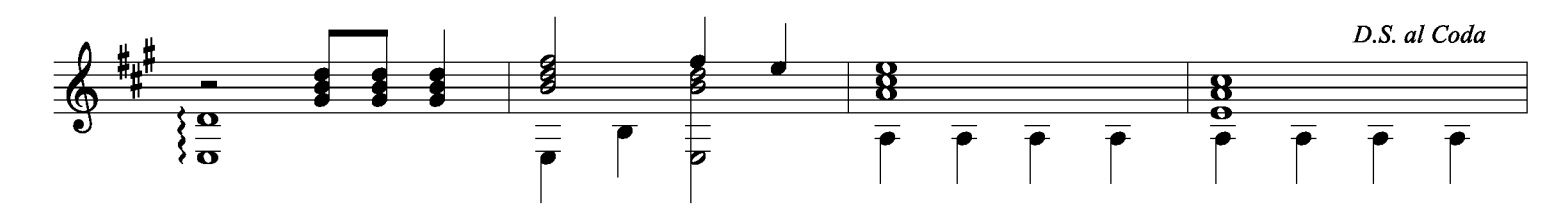

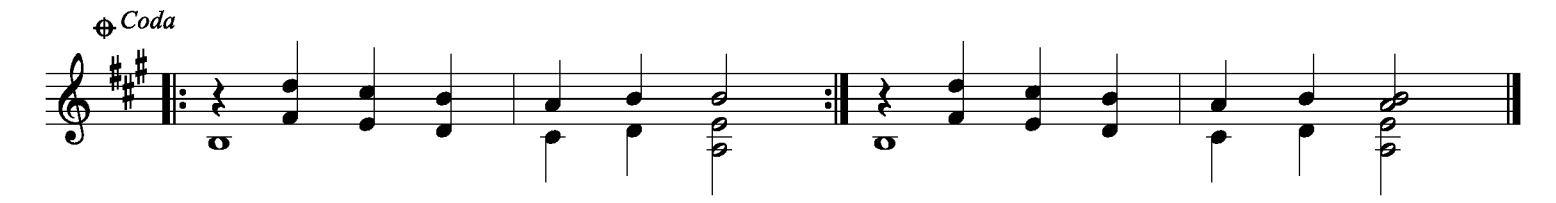

Kaj Nilsson 050711

Pasadena

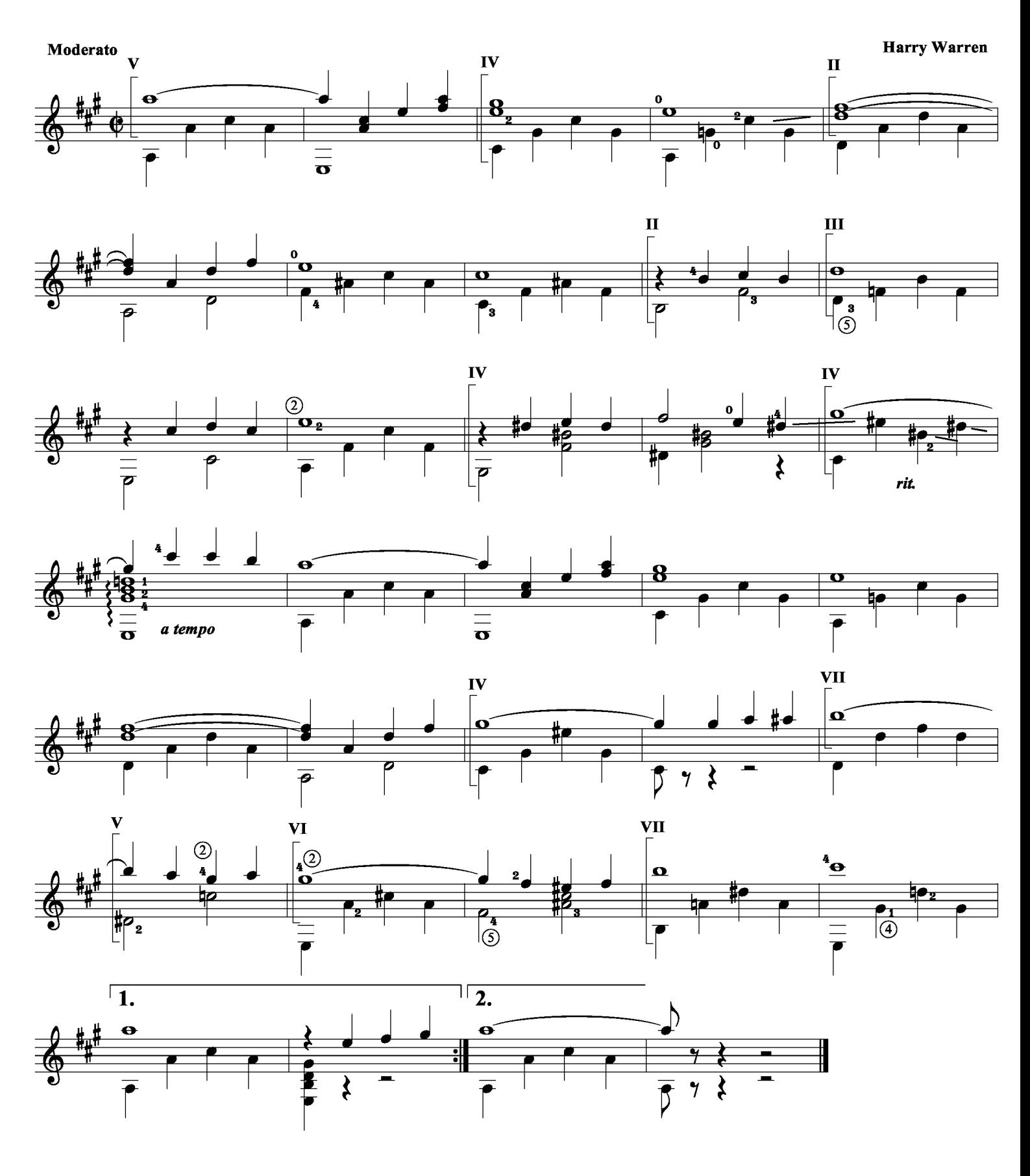

Side by side

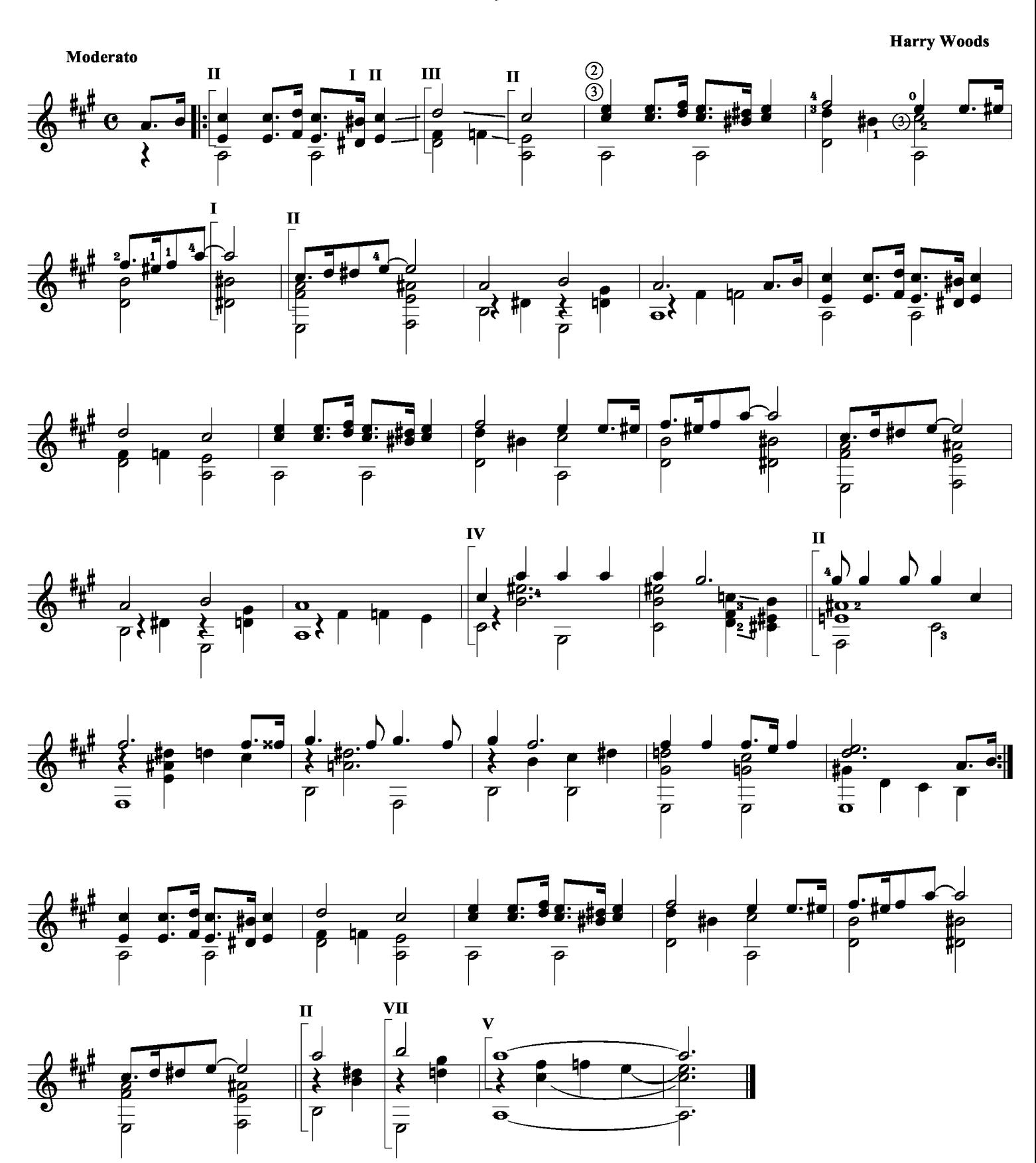

## What now my love

**Gilbert Becaud** 

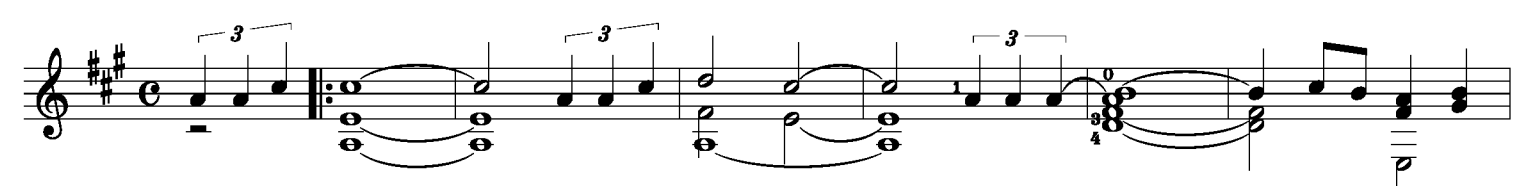

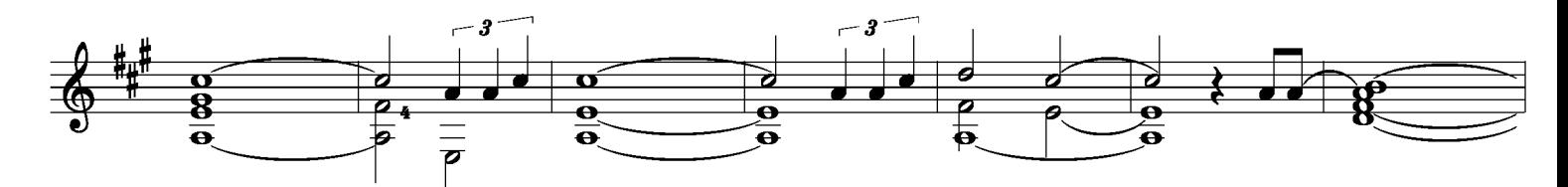

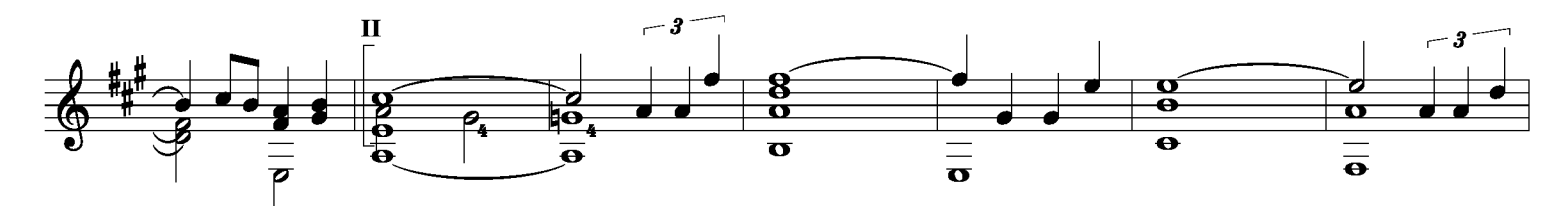

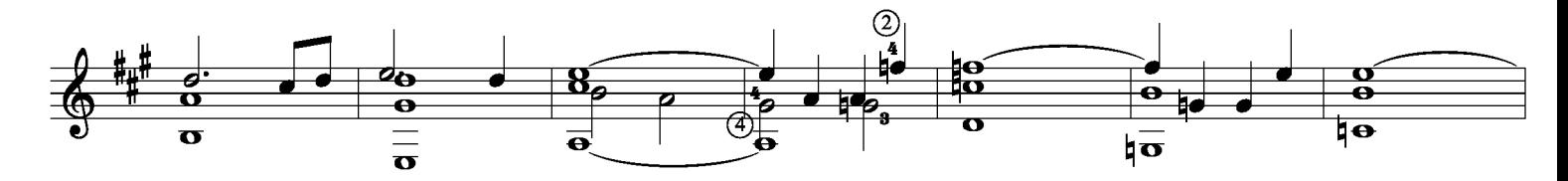

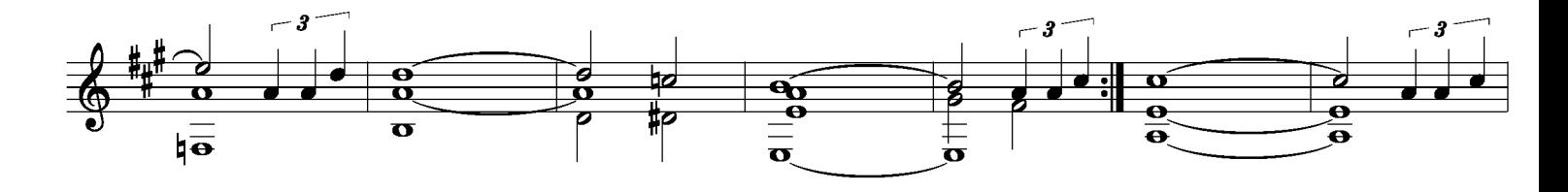

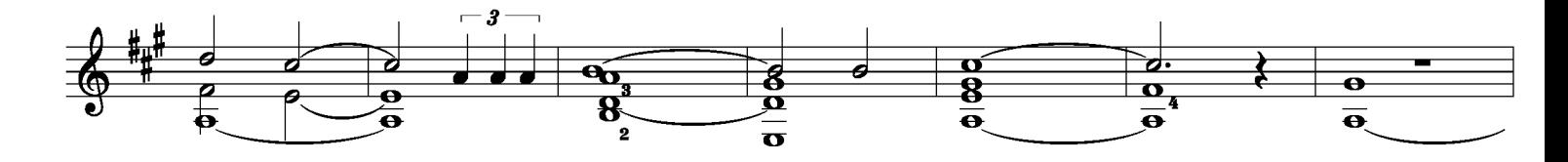

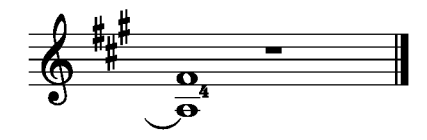

When  $I'm$  64

Lennon/McCartney

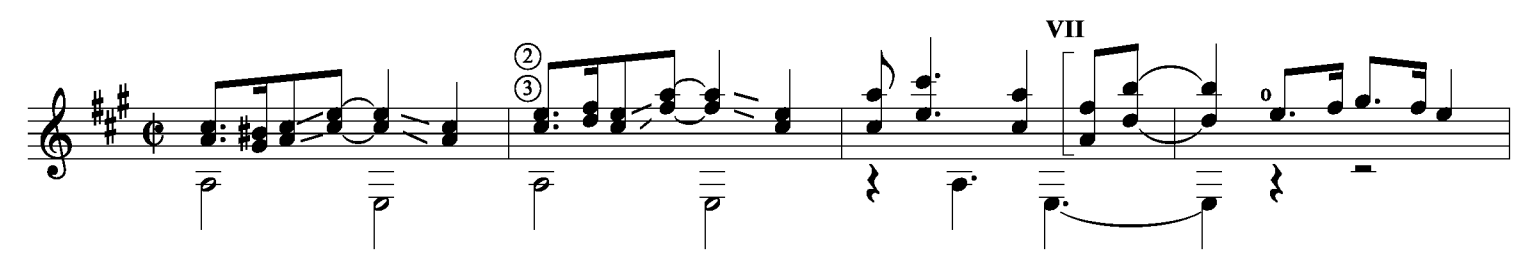

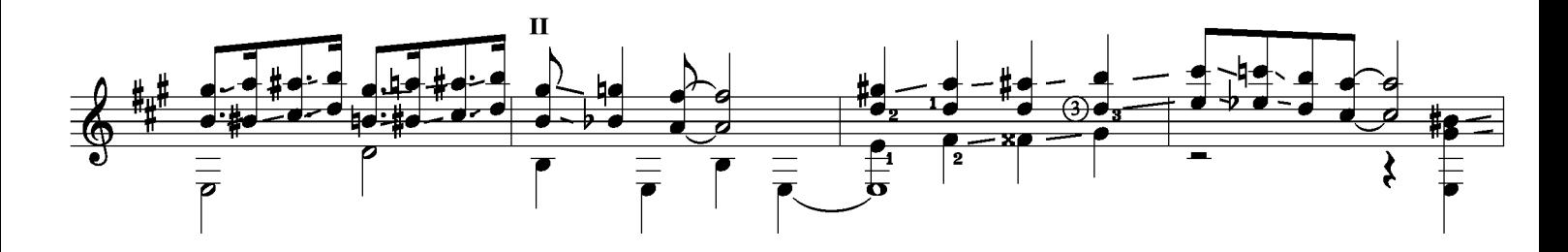

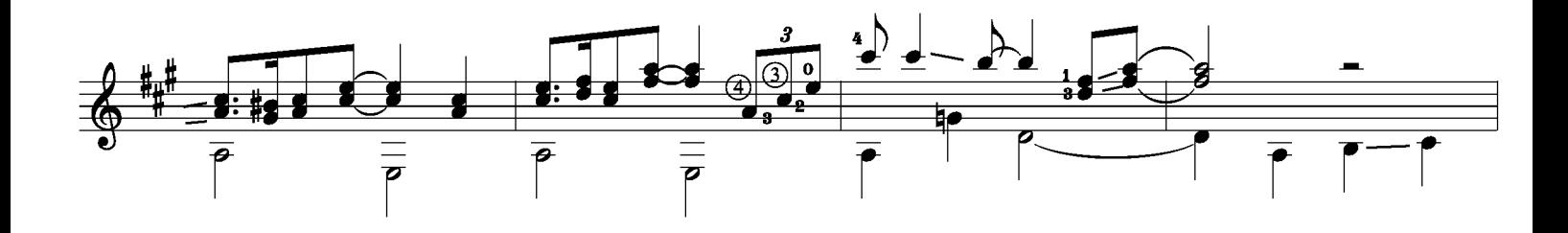

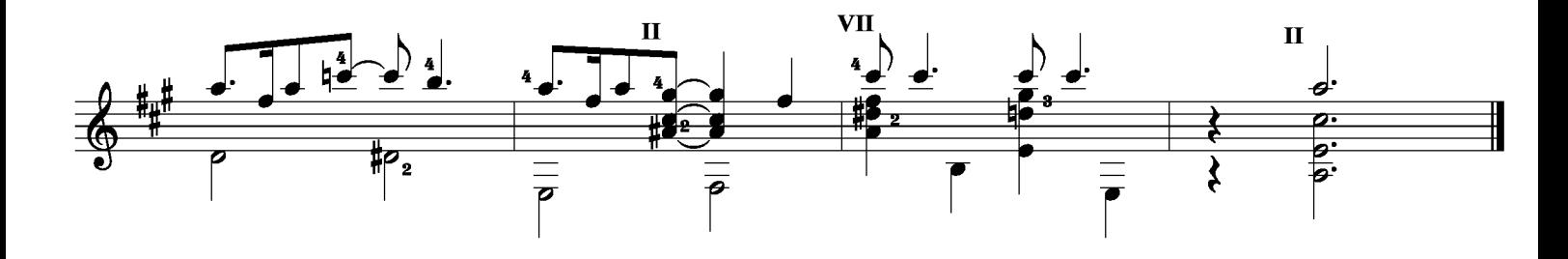